# VSCode快捷键大全

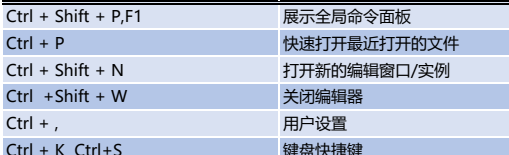

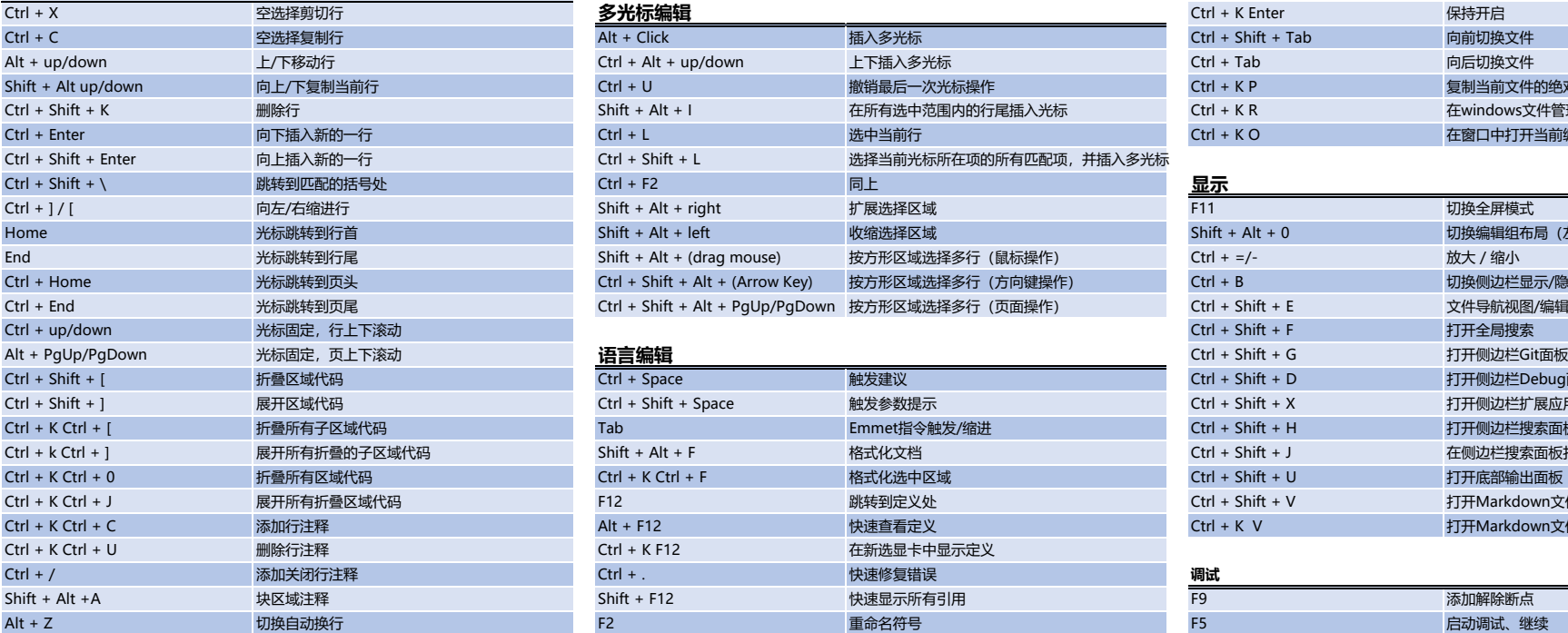

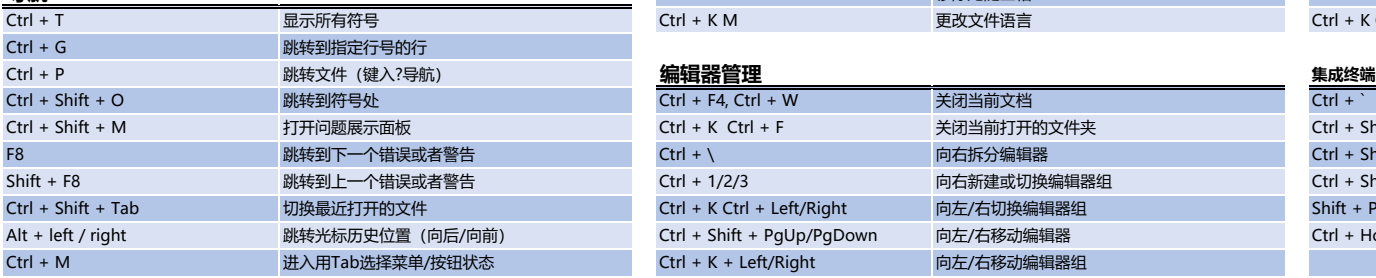

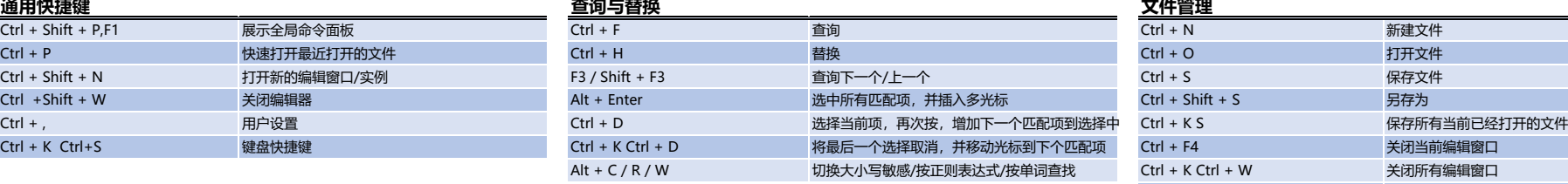

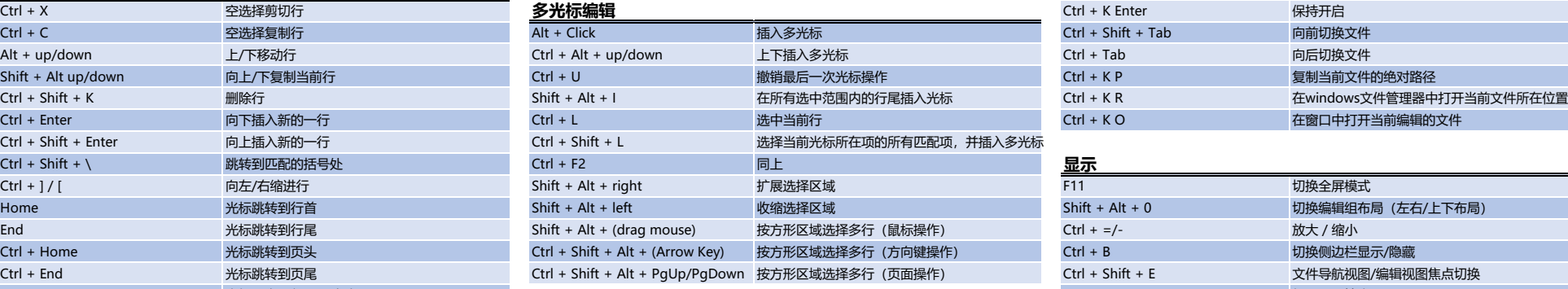

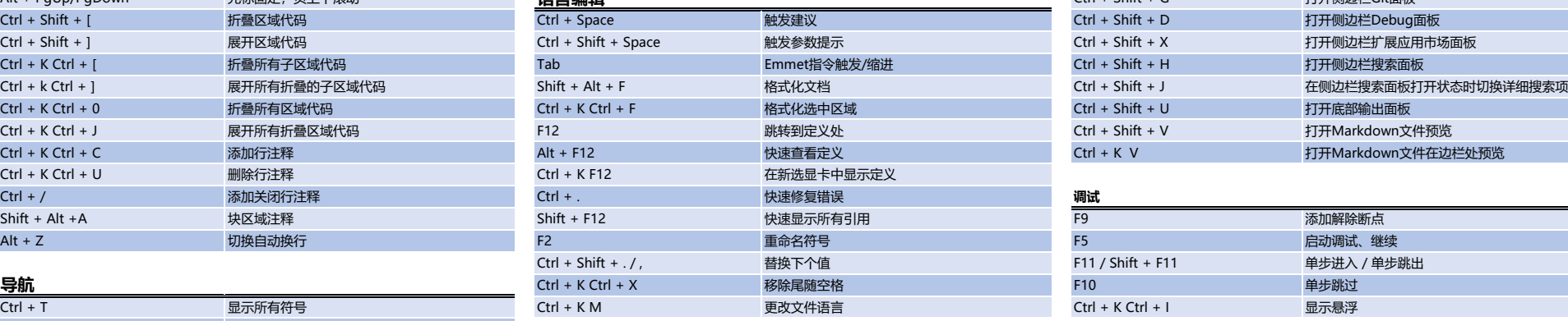

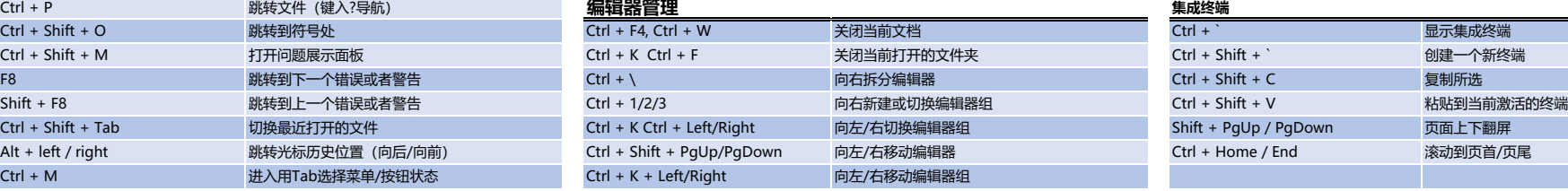

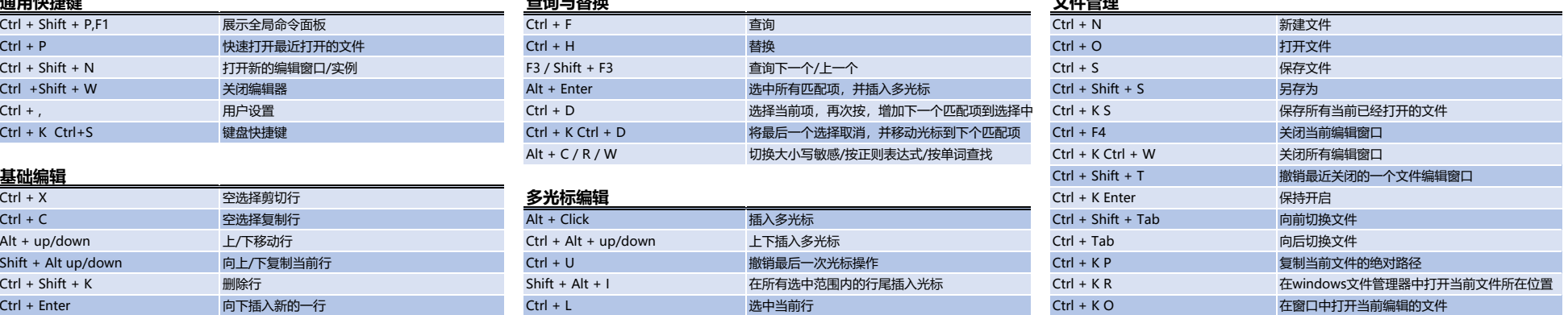

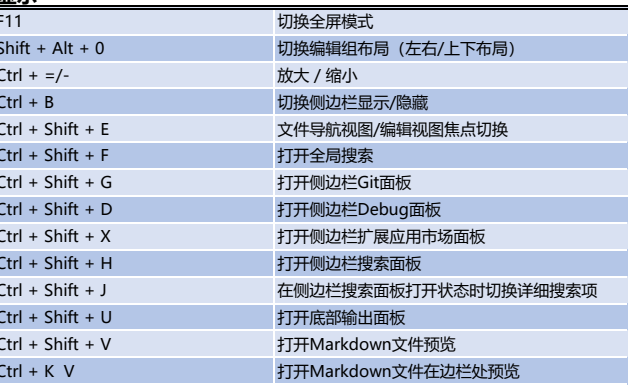

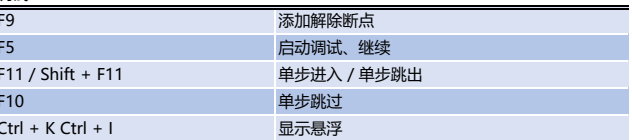

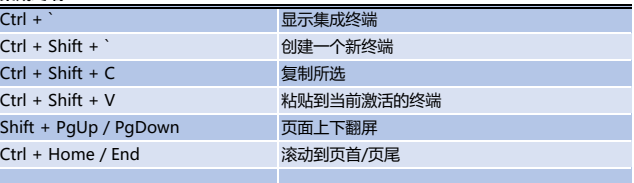

**其他操作系统快捷键见:http:// aka.ms/vscodekeybindings**

**[本表下载地址:http://www.z-ai.ne](http://www.z-ai.net/view/ref/others/)t/view/ref/others/**